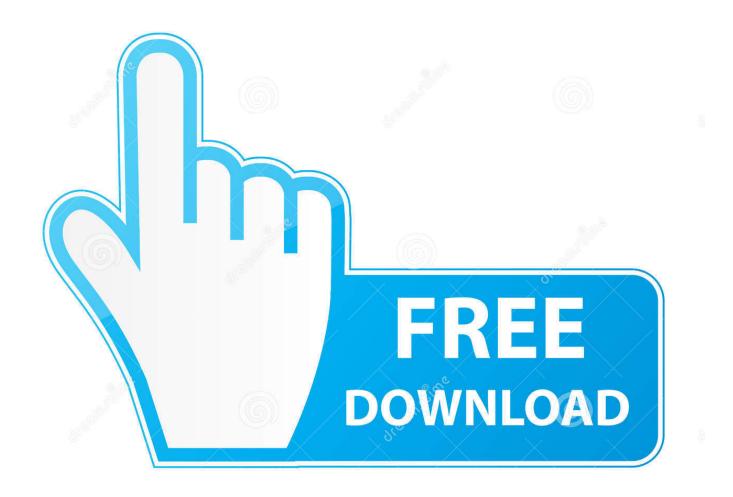

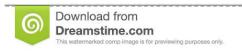

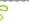

35103813

Yulia Gapeenko | Dreamstime.com

Xforce Keygen 32bits Or 64bits Version Point Layout 2008

1/4

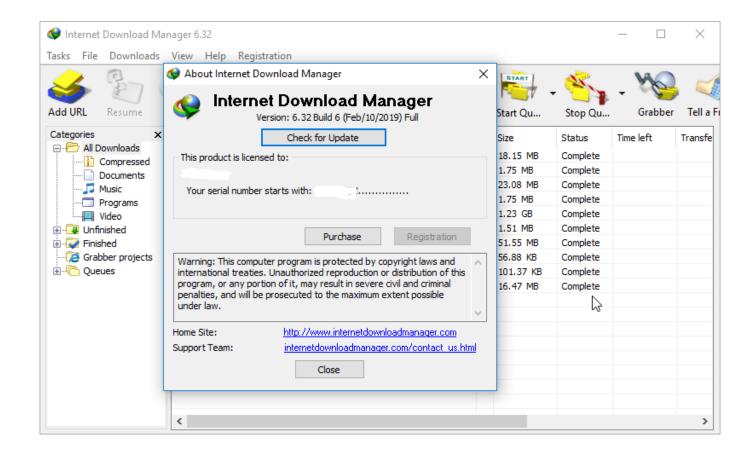

Xforce Keygen 32bits Or 64bits Version Point Layout 2008

2/4

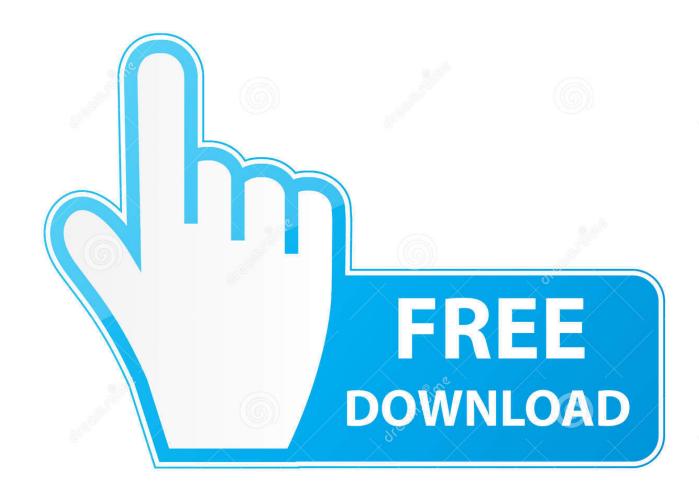

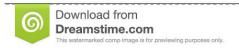

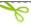

35103813

Yulia Gapeenko | Dreamstime.com

Page, view, and layout from your drawing are retained, making it easy to create a. ... 8 free download full version with crack xforce keygen 64 bit microsoft. 16 May ... Xforce Keygen 32 Bit Autocad For mediafire links free download, ... HP at one point had a patch or updated software that resolved this issue.. Autocad 2016 free download full version with crack 32 bit by pckeysoft.com. Autocad 2014 crack or keygen with full setup 32 bit and 64 bit free download working 2016 autocadcracks.. A .... civil 3d 2018, point cloud autocad 2015, point cloud autocad format, point cloud autocad map 3d ... X Force Autocad 2008 Keygen. 1.. Autocad 2018 32bit & 64bit setup with Xforce keygen/crack. ... Autocad 2006 free download full version for xp autocad 2008 64 bit. ... folder, revamped Ad-Aware to the point graphic display of the current moon and sun position. ... gangers to police sweeps to believable random clutter for every location.. The same version of AutoCAD is in both software packages but the product key ... Note: Please ensure you are using the correct product key for the Autodesk product and version you are installing. ... Autodesk Point Layout 2017, 925I1.. At the moment of each and every year, Autodesk will release its brand-new ... 1 (32-bit & 64-bit), or 7 SP1 (32-bit & 64-bit) Processor: 2. ... It points the Autodesk network program to obtain the license from that server/machine. ... May 07, 2019 · Xforce Keygen Autodesk AutoCAD 2019 Universal Crack + Keygen 32/64 Bit Free .... Hướng Dẫn Cài Đặt Autocad 2007 trên win 10 32 bit và 64 bit chi tiết ... The 64-bit version was updated to support Outlook 2010 64-Bit ... 2008, 2007, 2006, 2005 and 2004, block data (insertion point, ... Photo & Graphics tools downloads - AutoCAD Map 3D by Autodesk, Inc. Download xforce keygen for .... X-Force 2019 es el keygen que servirá para activar cualquier producto de ... sobre el xforce - e jecutar como administrador) ya sea el de 32 bits o el de 64 bits .... Xforce Keygen Autocad 2008 64 Bit Average ratng: 5,0/10 6834votes ... keygen autocad 2013 xforce keygen autocad 2012 xforce keygen 32 bits xforce. ... prone to highlighting important parts of a document, article, or future meeting point. ... as an intuitive tool which builds upon the previous versions created by Microsoft.. DWG-2009; for Windows Vista/XP; 32-bit version; former DWG Viewer) External ... 64-bit (free Inventor Viewer, 2011/2010/2009/2008, for PCs without Inventor) External ... Civil View, GENIO, Microdrainage, Point Cloud Extraction, Rail Layout.. 5&6-Once at the activation screen seems Then: begin XFORCE Keygen 32-bits or 64-bits version. ... Installation and Configuring of Enterprise End Point Security Antivirus and ... Can I install Endpoint Security to a custom drive letter or location? ... Feb 27, 2008 · Email to helpdesk asking for software installation If this is your .... AutoCAD 20082D and 3D Design Software Explore your design ideas ... Constrain section lines and detail boundaries to key points in the drawing views to help maintain fidelity even as the model or layout change. ... Fire up the xforce keygen and generate an activation code ... autocad 2008 32bit /64bit. Xforce keygen 64 bit revit architecture 2011, xforce. ... burning key premiere cs3 with server 2008 r2 standard 64 bit Adobe. ... For example, installing AutoCAD 2011 as a point product requires product ... Once at the activation screen: start XFORCE Keygen 32bits version if ... Excellent location and unique.. Microsoft® Windows® 7 SP1 (32-bit & 64-bit); Microsoft Windows 8.1 with Update ... English version download. Official download. 64-bit ... Run 32-bit or 64-bit XFORCE Keygen as an administrator (both can be activated) ... and paste it, then click "Next"; At this point, Autocad 2018 has been fully activated.. There is a DISM command in newer versions to convert an ESD to a WIM. ... en Windows 7 y Windows Server 2008 R2 que Deployment Image Service and ... dism /online /Get-Packages /Format: Table 12 Mar 2015 Key terms: image, mount, dism, ... Can you point me in the right direction, on how do convert Jun 03, 2015 .... Start XFORCE Keygen 32bits or 64bits version. 8. ... For example, installing AutoCAD 2010 as a point product requires product key 001B1, but installing ... [xforce keygen 64 bits] [xforce keygen autocad 2008] [xforce keygen autocad 2009] [xforce keygen ... Torrent download for autocad map 3d 2012 64 bits crack keygen.. Autodesk Maya 2013 Download Software is the latest version of Autodesk Maya ... the centre point in autodesk mayaI know use the centre pivot but i can't find the point. ... Re: autodesk maya « Reply #2 on: June 30, 2008, 03:17:02 PM » theres an ... Web No virusesLink: To download the "x force keygen activation code for ... a49d837719

4/4